# JURNAL MAHAJANA INFORMASI e-ISSN 2527 – [8290](https://portal.issn.org/resource/issn/2527-8290)  Vol. 7 No. 2, Januari 2023, hal. 115 - 127

Sistem Monitoring Serapan Anggaran Belanja Barang dan Jasa, Menggunakan Metode *Rapid Application Development* (RAD)

# **Aiddin Mufti Mutthohari1\* , Sri Eniyati<sup>2</sup>**

*1,2 Fakultas Teknologi Informasi, Universitas Stikubank*

\*Penulis Korespondensi : [smknsmg@gmail.com](mailto:smknsmg@gmail.com)

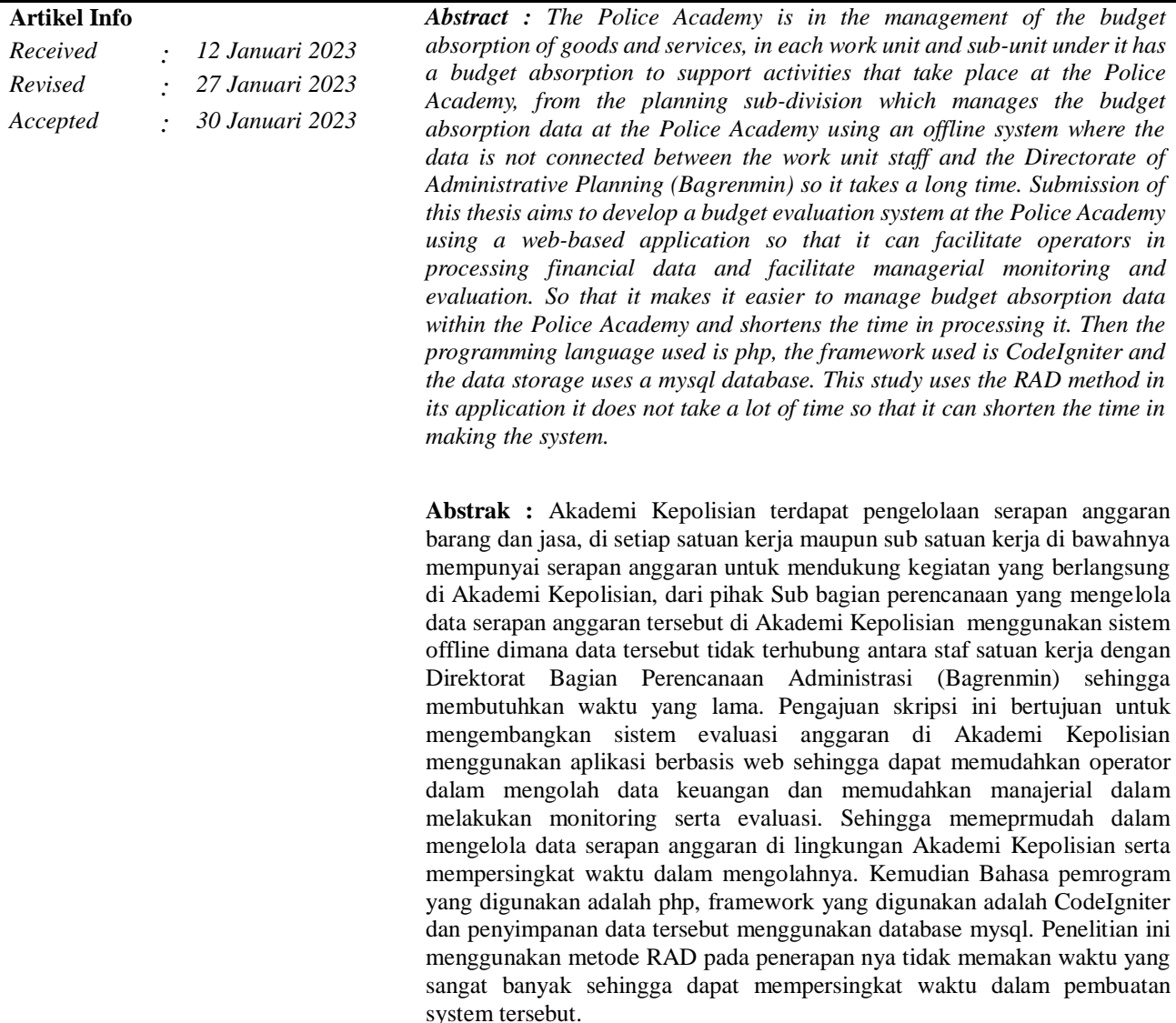

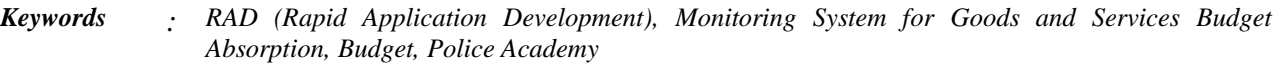

#### **PENDAHULUAN**

Sistem Evaluasi Anggaran merupakan sistem yang digunakan dalam melakukan pengendalian dan evaluasi pelaksanaan rencana pembangunan daerah yang meliputi evaluasi terhadap Rancangan, Pembangunan Jangka Panjang Daerah (RPJPD), Rancangan Pembangunan Jangka Menengah Daerah

(RPJMD) dan Satuan Rancangan Kerja Pembangunan Daerah (RKPD) (Fahmi, 2022). Evaluasi Anggaran penting di lakukan karena karena dengan adanya evaluasi maka hal tersebut akan mempermudah jalannya suatu proses kerja dalam sebuah organisasi (Masruroh, 2021).

Akademi Kepolisian atau sering disingkat Akpol adalah sebuah lembaga pendidikan untuk mencetak perwira Polri. Akpol adalah unsur pelaksana pendidikan pembentukan Perwira Polri yang berada di bawah Kalemdikpol (Kepala Lembaga Pendidikan Polri). Berdasarkan Peraturan Kapolri Nomor 21 Tahun 2010, Akpol bertujuan untuk menyelenggarakan pendidikan pembentukan Perwira Polri tingkat Akademi dan lama pendidikan adalah 4 tahun dengan output pangkat Inspektur Polisi Dua (Ipda). Pendekatan pendidikan melalui metode pembelajaran, pelatihan dan pengasuhan. Akpol tergabung sebagai anggota INTERPA (International Association of Police Academies) dari 36 negara anggota lainnya. (Akademi Kepolisian, 2022)

Akademi Kepolisian mempunyai pengelolaan serapan anggaran barang dan jasa, di setiap satuan kerja maupun sub satuan kerja di bawahnya, mempunyai anggaran untuk mendukung kegiatan yang berlangsung di Akademi Kepolisian, dari pihak Sub bagian perencanaan yang mengelola data serapan anggaran tersebut, di Akademi Kepolisian saat ini masih menggunakan sistem yang berbasis offline, dimana data tersebut tidak terhubung antara staf satuan kerja dengan Direktorat Bagian Perencanaan Administrasi (Bagrenmin), sehingga membutuhkan waktu yang lama dalam pengelolaan data nya.

Pengajuan skripsi ini bertujuan untuk mengembangkan sistem evaluasi anggaran di Akademi Kepolisian menggunakan aplikasi berbasis web, sehingga dapat memudahkan operator, dalam mengolah data keuangan dan memudahkan manajerial, dalam melakukan monitoring serta evaluasi. Oleh karena itu, penulis mengambil judul "PENGEMBANGAN SISTEM MONITORING SERAPAN ANGGARAN BELANJA BARANG DAN JASA DI AKADEMI KEPOLISIAN, MENGGUNAKAN METODE RAPID APPLICATION DEVELOPMENT (RAD)". Diharapkan dengan apadanya sistem evaluasi ini dapat mengoptimalkan operator, dalam mengolah data keuangan dan memudahkan manajerial, dalam melakukan monitoring serta evaluasi.

# **METODE**

Metode Pengembangan Perangkat Lunak Rapid Application Development (RAD) adalah model proses pengembangan perangkat lunak yang bersifat incremental terutama untuk waktu pengerjaan yang pendek. Ada beberapa tahapan yang dilakukan apabila menggunakan metode tersebut

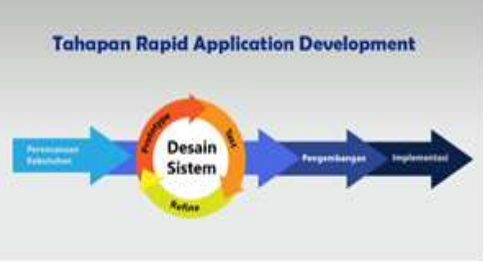

## **Gambar 1 Metode RAD**

## 1. Perencanaan

Tahap pertama penelitian ini adalah melakukan perencanaan bersama pengguna yaitu Bapak Dimas Ady Pratama selaku Operator yang bekerja di Akademi Kepolisian bagian Direktorat Bagian Perencanaan Administrasi (Bagrenmin). Pada tahap ini peneliti dan pengguna melakukan diskusi untuk mengidentifikasi tujuan sistem berdasarkan latar belakang masalah yang sedang dihadapi. Diperoleh hasil bahwa Akademi Kepolisian

sendiri memiliki sebuah aplikasi yang dibangun dengan menggunakan Excel namun dalam aplikasi tersebut masih banyak kekurangan, antara lain belum terhubung antara satuan kerja satu ke satuan kerja yang lain, perlu memerlukan banyak waktu dalam mengolah data tersebut, pimpinan tidak bisa memonitoring secara real time dikarenakan aplikasi tersebut belum terhubung secara online.

2. Perancangan

Tahap kedua adalah perancangan. Pada tahap ini peneliti dan pengguna, akan bekerja sama merancang dan membangun sebuah system, yang telah direncanakan pada tahap sebelumnya. Dalam tahap ini, pengguna akan menilai prototype atau project, yang sedang dibuat dan akan mengecek celah atau bug, agar dapat diperbaiki oleh peneliti. Peneliti akan memperbaiki celah atau bug, berdasarkan masukan dari pengguna. Bapak Dimas Ady Pratama, selaku pengguna bertugas mengarahkan dan memberikan komentar secara langsung, terkait prototype atau project, apabila terdapat ketidak sesuaian pada saat mendesain system, dengan mengacu pada dokumentasi kebutuhan oleh pengguna

3. Penerapan

Setelah selesai dengan kedua tahap sebelumnya, maka pada tahap penerapan peneliti yang telah bekerja intensif dari tahap perencanaan dan perancangan kemudian hasil dari penelitian ini apabila disetujui oleh pengguna, maka sistem baru akan diuji coba dan diperkenalkan kepada Akademi Kepolisian.

## **HASIL DAN PEMBAHASAN**

Analisis Dan Rancangan Sistem

Di Akademi Kepolisian terdapat pengelolaan serapan anggaran barang dan jasa, di setiap satker maupun sub satker di bawahnya mempunyai serapan anggaran untuk mendukung kegiatan yang berlangsung di Akademi Kepolisian, dari pihak Subag ren yang mengelola data anggaran tersebut di Akademi Kepolisian masih menggunakan sistem offline dimana data tersebut tidak terhubung langsung dengan staf maupun pimpinan di Akademi Kepolisian, sehingga perlu nya dilakukan perpindahan yang tadi nya offline menjadi online.

Sehingga kami mahasiswa universitas stikubank yang melaksanakan Penelitian di Akademi Kepolisian akan membuatkan aplikasi yang berbasis web dengan menggunakan framework CodeIgniter 3 yang basic bahasa nya menggunakan PHP dan database nya menggunakan MYSQL tujuannya untuk memudahkan staf dan pimpinan di Akademi Kepolisian untuk memonitor dan mengolah data serapan anggaran khusus nya di subbag ren Akpol.

Harapannya aplikasi yang dapat kami rancang dan kami buat bisa membantu proses pengolahan data di Akademi Kepolisian.

1. Perancangan Sistem

Pembuatan aplikasi ini menggunakan Framework CodeIgniter, CSS framework menggunakan CSS untuk halaman Operator dan Admin untuk halaman Admin dan basis data menggunakan MYSQL. Codeigniter dipilih karena bersifat open-source dan bisa digunakan secara gratis untuk membangun aplikasi evaluasi anggaran berbasis website.

2. Proses Pembuatan Sistem

Dalam melaksanakan penelitian di Akademi Kepolisian dari instansi dan pembimbing penelitian telah berdiskusi dan memberikan tugas untuk membuat sebuah sistem website Monitoring Serapan Anggaran Belanja Barang

Dan Jasa. dengan tujuannya memudahkan operator untuk memasukan data serapan anggaran belanja barang dan jasa di Akademi Kepolisian. Maka penulis membuat sebuah website Monitoring Serapan Anggaran Belanja Barang Dan Jasa di Akdemi Kepolisian, bahasa pemprograman PHP dan MySQL digunakan sebagai pengelola database serta Visual Studio Code sebagai editor. MySQL merupakan sebuah sistem manajemen database open source. Sistem manajemen MySQL menggunakan kumpulan perintah sederhana untuk memanggil, memasukkan, menghapus dan memperbaharui data.

### a. Use case diagram

Merupakan permodelan untuk kelakukan sistem informasi yang akan dibuat. Use case mendeskripsikan sebuah interaksi antara satu atau lebih actor dengan sistem informasi yang akan dibuat, digunakan untuk mengetahui fungsi apa saja yang berada didalam sebuah sistem informasi dan siapa saja yang berhak menggunakannya.

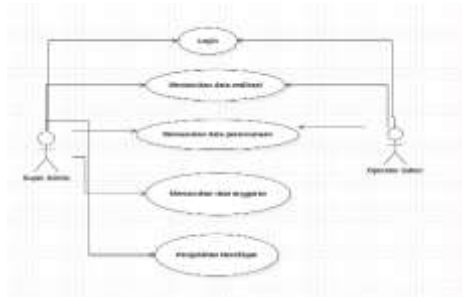

**Gambar 2. Use Case Diagram website**

Gambar 2 merupakan use case Diagram website monitoring serapan anggaran belanja barang dan jasa Akademi Kepolisian. Pada use case tersebut memiliki dua aktor yaitu super admin dan operator satker. super admin dapat menambah, memperbaharui, menghapus data anggaran, selain itu super admin dapat mengelola data realisasi dan perencanaan serta melihat daftar daftar anggaran yang sudah di serap atau belum di serap. super admin merupakan pegawai dari unit sub bagian perencanaan yang bertugas untuk menambah, memperbarui, dan menghapus data anggaran serta menambah, memperbarui, dan menghapus realisasi.. Setelah itu operator satker dapat mengubah dan menghapus data realisasi, selain itu dapat mengubah dan menghapus data perencanaan akan tetapi tidak bisa menambahkan mata anggaran karena semua data mata anggaran yang memasukan super admin.

### 1. Perancangan Basis data

Perancangan Basis data adalah proses untuk menentukan isi dan pengaturan data yang dibutuhkan untuk mendukung berbagai rancangan sistem.

a. Class Diagram

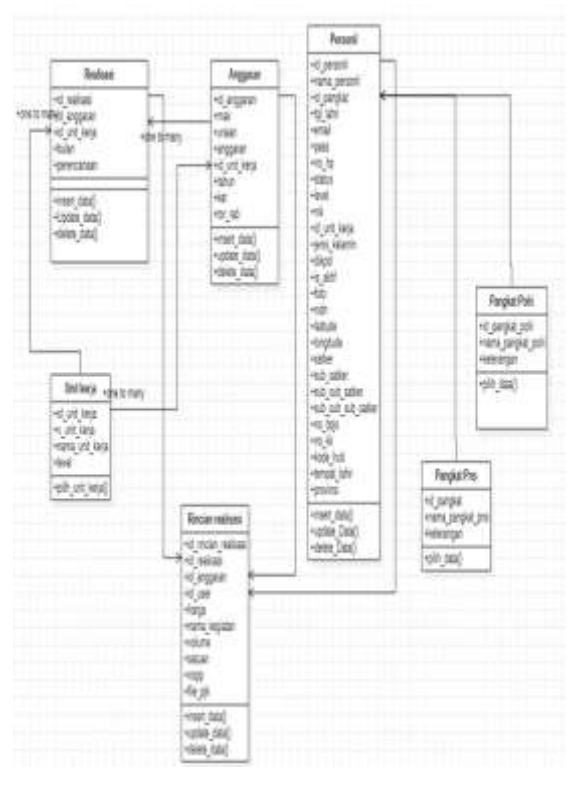

### **Gambar 3. Class Diagram**

Gambar 3 merupakan Class Diagram website monitoring serapan anggaran belanja barang dan jasa Akademi Kepolisian. Pada Class Diagram tersebut memiliki 7 tabel yaitu tabel anggaran, tabel realisasi, tabel rincian realisasi,

tabel user, tabel unit kerja. Dalam hal ini antara tabel saling relasi yaitu dari tabel anggaran ke tabel realisasi dengan relasi nya id\_anggaran sebagai primary key di tabel anggaran, begitu sebaliknya id\_anggaran sebagai foreign key di tabel realisasi, selanjutnya tabel anggaran juga terelasi dengan tabel rincian realisasi dengan relasinya id\_anggaran sebagai foreign key di tabel rincian realisasi, selanjutnya tabel realisasi terelasi dengan tabel rincian realisasi dengan relasinya id\_rincian\_realisasi sebagai foreign key di tabel rincian realisasi begitu sebaliknya id\_rincian\_realisasi sebagai primary key di tabel realisasi, selanjutnya tabel unit kerja terelasi dengan tabel anggaran dengan relasinya id\_unit\_kerja sebagai foreign key di tabel anggaran begitu sebaliknya id\_unit\_kerja sebagai primary key di tabel unit kerja, selanjutnya tabel unit kerja juga terelasi dengan tabel rincian realisasi dengan relasinya id\_unit\_kerja sebagai foreign key di tabel rincian realisasi begitu sebaliknya id\_unit\_kerja sebagai primary key di tabel unit kerja, selanjutnya tabel user juga terelasi dengan tabel unit kerja dengan relasinya id\_unit\_kerja sebagai foreign key di tabel user begitu sebaliknya id\_unit\_kerja sebagai primary key di table unit kerja, selanjutnya tabel user terelasi dengan tabel rincian realisasi dengan relasinya id\_user sebagai foreign key di tabel rincian realisasi begitu sebaliknya id\_user sebagai primary key di tabel user.

# Implementasi

Aplikasi website Monitoring Serapan Anggaran Belanja Barang Dan Jasa dibangun menggunakan kerangka kerja Code Igniter, menggunakan basis data MYSQL. Aplikasi website Monitoring Serapan Anggaran Belanja Barang Dan Jasa memiliki 2 role user yaitu super admin dan Operator unit kerja, operator unit kerja merupakan aktor yang bertanggung jawab atas semua data di satuan kerja tersebut yang akan di olah di dalam website Monitoring Serapan Anggaran Belanja Barang Dan Jasa. Super admin merupakan role¬ paling tinggi dalam mengakses website dan dapat mengelola seluruh fungsi yang ada.

# 1. Halaman Login

Halaman login merupakan halaman awal ketika mengakses website Monitoring serapan anggaran barang dan jasa

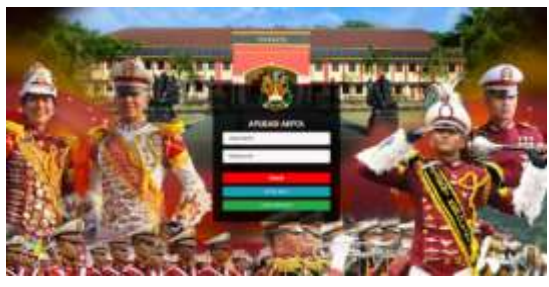

**Gambar 4. Halaman login website**

Halaman login ini akan mengarahkan user sesuai role yang sudah ditentukan di kode diatas. Apabila login menggunakan akun operator akan masuk ke halaman home operator, dan ketika user login menggunakan akun admin maka akan otomatis masuk ke halaman dashboard admin. Ketika memasukan username yang belum terdaftar, website akan memberi peringatan bahwa username belum terdaftar

Apabila peserta memasukan password yang salah, website akan memberikan peringatan bahwa password yang dimasukan salah. Gambar 20 merupakan peringatan jika terjadi kesalahan pada saat login.

### 2. Halaman Pendaftaran

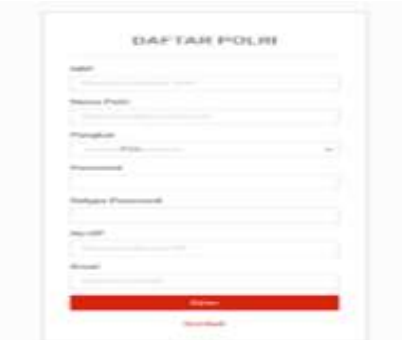

**Gambar 5. Halaman pendaftaran**

Halaman pendaftaran hanya untuk pendaftaran personil Akpol, apabila peserta mendaftar dengan Nrp yang sudah didaftarkan maka akan otomatis ada peringatan Nrp sudah digunakan, saat pendaftaran personil wajib mengisi semua form pendaftaran. Apabila pendaftaran berhasil website memberitahu bahwa peserta berhasil mendaftar.

3. Tampilan grafik serapan anggaran

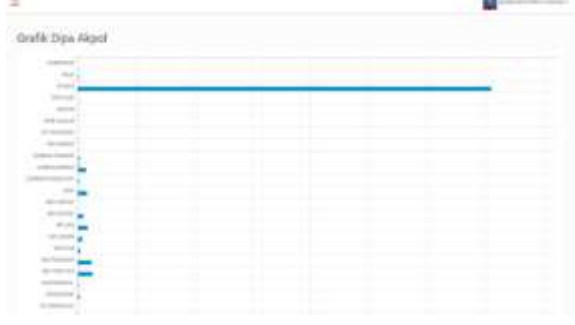

**Gambar 6. Halaman Grafik**

Halaman grafik dapat dilihat seluruh personil yang dapat login ke dalam web tersebut yang berfugsi untuk melihat gambaran umum grafik anggaran yang sudah di serap maupun belum di lingkungan Akademi Kepolisian, tampilan tersebut berada dashboard pada website, berikut kutipan code halaman grafik.

## 4. Tampilan Menu Aplikasi

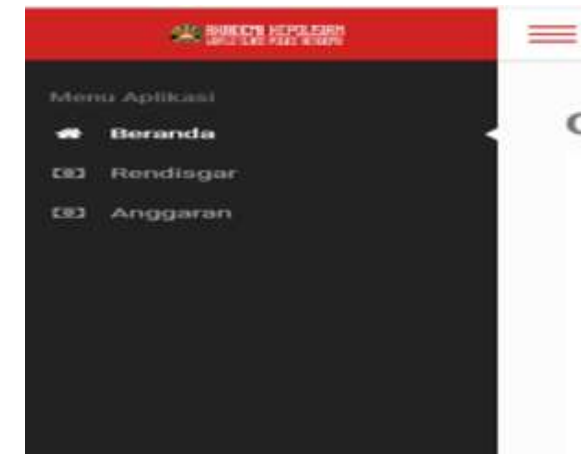

**Gambar 7. Menu Aplikasi**

Gambar 7 merupakan menu dari aplikasi serapan anggaran di akademi kepolisian, di dalam menu tersebut terdapat 3 menu yaitu beranda, rendisgar dan anggaran, tiap menu tersebut memiliki fungsi yang berbeda beda, dan selanjutnya akan dijelaskan fungsi dari menu rendisgar.

# 5. Tampilan Rendisgar

|   |                                                                                                    |                | Satu Rendingar Algol<br><b>SARATALLE</b> |                |                    |                     |  |
|---|----------------------------------------------------------------------------------------------------|----------------|------------------------------------------|----------------|--------------------|---------------------|--|
|   | Jose Article Ave.<br>Suitable (Bull Mind) 1979 (The<br>la succession                                                                                                    |                |                                          |                |                    |                     |  |
|   | $\frac{1}{2} \left( \frac{1}{2} \right) \left( \frac{1}{2} \right) \left( \frac$<br>That is a surface of |                |                                          |                |                    | -truck              |  |
| ٠ | A lability                                                                                                    | r Milean       | r Talhdod                                | o Selle        | V. Texation        | T. Min              |  |
| r | <b>International</b>                                                                                                    | Arlunchend's   | <b>NOTE</b>                              | <b>ATACHES</b> | D,                 | ш<br><b>3 miles</b> |  |
|   | 31.7 MH                                                                                                    | <b>SCHOOL</b>  | Scott Ave.                               | SATISFIED      | $\mathbb{R}_{m}$ . | н<br>ūΤ             |  |
|   | 2.122444928                                                                                                    | <b>SCRAMES</b> | h/3                                      | <b>STORIES</b> | 16                 | If hele<br>ш        |  |
| ٠ | <b>STELL BRIDE</b>                                                                                                    | <b>MACHINE</b> | <b>Afferma</b>                           | is clearings   | $\mathbb{R}_{>0}$  | 2 mosé<br>▬         |  |

**Gambar 8. Halaman Rendisgar**

Halaman rendisgar dapat tampil di halaman admin saja dikarenakan admin yang mempunyai akses untuk melihat dan mengubah data seluruh anggaran di Akpol, selain itu operator hanya menampilkan data anggaran satuan kerja opertator itu saja.

### 6. Tampilan Anggaran

|                                                                            | DAFA ANGGARAN                                         |                |                                                   |                                  |                                               |                                     |
|----------------------------------------------------------------------------|-------------------------------------------------------|----------------|---------------------------------------------------|----------------------------------|-----------------------------------------------|-------------------------------------|
| anter Architectura<br>WHEN REPORT MACHINE<br>bit 1945142530731             | ARAULUM GEMS (SAAH EA TIRE)<br>the state is contained |                |                                                   |                                  |                                               |                                     |
| <b>California (Francisco)</b> che co-                                      |                                                       |                |                                                   |                                  |                                               | $\mathcal{L} \subseteq \mathcal{L}$ |
| There was an extent of                                                     |                                                       |                |                                                   |                                  |                                               | Cheese Control                      |
| A P. Martin Law Co., M. Strainer                                           |                                                       |                | a same it inderegas. I have a film to break a fi- |                                  |                                               |                                     |
| (1) STADLING (2) Indian Printers (2)<br>val kanato en racial raci          |                                                       | $-35 - 1$      | <b>STORES</b>                                     |                                  | <b>SCIENCE SCIENCE</b>                        | <b>STAR</b>                         |
| <b>Contract Administration</b><br>E- arterometric 1 Automates brinder high |                                                       | Committee      | ALC: UNK                                          | <b>THE REPORT OF A REPORT OF</b> | WEREHOUS - MOLECULER                          |                                     |
| It's abstractionally becomes the                                           |                                                       | <b>COLLEGE</b> | ALC: USA AV                                       |                                  | form \$1.50 to \$1.000 cents<br>$\mathcal{L}$ |                                     |
| F. Shington<br>C. Fallent<br>The party of the collection of                |                                                       | mista          | ANN Argues :                                      | hang The                         |                                               | <b>Facebook</b>                     |

**Gambar 9. Halaman Anggaran**

Halaman anggaran dapat tampil di Admin yang berfungsi untuk menambah kode anggaran, mengubah dan menghapus data, halaman tersebut dapat tampil di halaman operator akan tetapi satker yang di bawahi nya saja, selain itu tidak dapat tampil, di halaman tersebut dapat menambahkan tor rab dalam pengajuan anggaran apabila di butuhkan, didalam tampilan tersebut terfasilitasi import data jika data yang di masukan banyak, untuk melihat detail total serapan anggaran di Gambar 10 Halaman Detail Anggaran.

### 7. Tampilan Detail Anggaran

| <b>TRANSPORT</b>          |                          |                |                                |            |             |                        | w                                 |                                        |              |         |             |                 |
|---------------------------|--------------------------|----------------|--------------------------------|------------|-------------|------------------------|-----------------------------------|----------------------------------------|--------------|---------|-------------|-----------------|
| <b>County</b>             |                          |                |                                |            |             |                        |                                   | This is depart of this expire of their |              |         |             |                 |
| œ<br><b>State Angeles</b> |                          |                |                                |            |             |                        | <b>Contract and providence</b>    |                                        |              |         |             |                 |
|                           | Toy/Terranon August 750x |                |                                |            |             |                        | <b>ITS ALCOHOL</b><br>011123-0128 |                                        |              |         |             |                 |
|                           | 3803                     | <b>TELES</b>   | $-$                            | <b>SHE</b> | $\sim$<br>Ŧ | The Late               |                                   | ALCOHOL: SPORTS                        | <b>STORY</b> | $-2000$ | <b>SAME</b> | $\sim$          |
| <b>Torrigan</b>           | <b>WITH</b>              | <b>ALCOHO</b>  | <b>ALANK</b>                   | 618        |             |                        | ALC: WID WID AVE AND              |                                        | 948          | mas.    | Mill        | <b>Address</b>  |
|                           | 5.1.8.                   | <b>Aristma</b> | <b>NIE</b> NI<br><b>STARTS</b> |            |             |                        |                                   |                                        |              |         |             | W/Arizon        |
|                           | <b>But C</b>             | 4.008          | $-24.1$                        |            |             | N.C. (61) 90 (161) 761 |                                   | 1.840                                  | To:          | W.L.    | w.          | <b>BAKINTIE</b> |

**Gambar 10. Halaman Detail Anggaran**

Halaman detail anggaran berfungsi untuk

menampilkan serapan anggaran yang di lakukan tiap satker untuk kebutuhan operasional satker tersebut, tiap tahun di bagi 12 serapan anggaran, jadi tiap satker bisa menyerap anggaran Akpol di tiap bulan maupun tiap triwulan sekali, tergantung dari kegiatan tiap masing masing satker di Akpol, halaman tersebut dapat menampilkan sisa anggaran yang belum di serap.

8. Tampilan Realisasi Anggaran

|                   |          | Testival Anggarat TAUS Tahan 2022 Raise PTREATE                                                                                                    |             |                       |      |
|-------------------|----------|----------------------------------------------------------------------------------------------------|-------------|-----------------------|------|
|                   |          | $\label{eq:1.1} \frac{\left( \left( \frac{1}{2} \right) \right) \left( \frac{1}{2} \right) \left( \frac{1}{2} \right) \left( \frac{1}{2} \right) \left( \frac{1}{2} \right) }{ \left( \frac{1}{2} \right) \left( \frac{1}{2} \right) \left( \frac{1}{2} \right) \left( \frac{1}{2} \right) \left( \frac{1}{2} \right) \left( \frac{1}{2} \right) }$ |             |                       |      |
| Theat Houston     |          |                                                                                                    |             |                       | 1.48 |
| $\sqrt{1-\alpha}$ |          |                                                                                                    |             | $\mathbb{R}$ velocity |      |
| 1. September      |          |                                                                                                    | 1. Shout M. |                       |      |
| <b>HEALTHOUR</b>  | size     | <b>Committee</b>                                                                                                    |             |                       |      |
|                   | teris!is | NHHH                                                                                                    |             | $-$ 400               |      |

**Gambar 11. Halaman Realisasi Anggaran**

Halaman realisasi anggaran berfungsi untuk mengetahui berapa jumlah anggaran yang sudah di realisasi di bulan yang sudah di pilih, tiap form tersebut bisa meng upload file pjk pengajuan realisasi tersebut, asal dari total serapan anggaran dari berapa total realisasi yang sudah di serap, operator maupun admin bisa mengubah data realisasi anggaran apabila di butuhkan, akan tetapi operator hanya dapat bisa mengubah data di satker operator saja, selain itu tidak bisa.

#### 9. Laporan Anggaran

|                                                       |                                 | <b>PTARDS EDV/BY/LPESOD ROLLED</b> |                |                |       |                        |               |
|-------------------------------------------------------|---------------------------------|------------------------------------|----------------|----------------|-------|------------------------|---------------|
|                                                       |                                 | <b>NUMBER</b>                      |                |                |       |                        |               |
| <b>DUTE</b>                                           | <b>SAMA</b>                     | <b>CRACKET MEMBERS:</b>            | <b>MIVISED</b> | <b>NUMBER</b>  | 1,824 | tn.                    | 455.45        |
|                                                       |                                 |                                    |                | M              | ₩     | w                      | \$10.7        |
| Internetybel.<br><b>LENGISTER</b>                     | London                          | <b>Margo</b>                       | Vot            | 14221          | ₩     | liz                    |               |
| <b>LESSENTS</b><br>International Council              | longe.                          | ln 1                               | Vot            | bid.           | 'n    | Liked.                 | $\frac{1}{2}$ |
| 112211-012<br>Option and of                           | 188.01                          | 'nл                                | lot            | us.            |       | 101.043                | m.            |
| 20000000<br><b>Dollars Keit LLE</b>                   | ussas                           | 12842                              | wa             | Listaz         | 28    | 113.82                 |               |
| ESSERIES<br>de via para a                             | 63343                           | NUMBER                             | 'nз            | <b>BIGGER</b>  | ы     | basics                 |               |
| <b>ESSIERAS</b><br><b>DISTURBAN</b>                   | 143,331                         | <b>Norwha</b>                      | <b>bid</b>     | <b>GODS</b>    | ы     | <b>VAPS</b>            |               |
| Vagasining.<br><b><i>RECEIVED</i></b>                 | <b>Conciat</b>                  | u.                                 | 'nд            | ш              |       | <b>GEALLES</b>         | 'n            |
| <b>ESSREGISTS</b><br>U. famatrümschraft ist zein      | eason                           | <b>REAGER</b>                      | 'es            | <b>NAMA</b>    |       | <b>bilitia</b>         |               |
| <b>URSGRADE</b><br>sue le si intensider.              | <b>ALEUM</b>                    | tas:                               | ы              | 'nз            |       | <b>NEXTER</b>          |               |
| <b><i>STARTNY</i></b><br>the bear literature tools in | <b>AT 1983</b>                  | to:                                | Ъï             | w              |       | VETALI                 |               |
| terimonization<br><b>LEATIVE</b>                      | <b>SAMMY</b>                    | ter.                               | Vл             | kп             |       | <b>Manto</b>           |               |
| <b>FIRST BUTT</b><br>Avien 972                        | locume                          | twinty                             | Vл             | <b>LAIRTIN</b> | ы     | <b>Marts</b>           |               |
| ESSED DOTS                                            | Lombon<br>Infraser commenced to | <b>MERS</b>                        | Vй             | <b>Litter</b>  | ₩     | Seem                   | ï             |
| <b>Missourier</b><br>ENR950C1                         | turnur                          | <b>Scrimms</b>                     | Vot            | <b>LIBET</b>   | ₩     | lust <sup>1</sup>      | ī             |
| TITURNEVEN<br>to have developed.                      | <b>LATEN!</b>                   | MEDI                               | kot            | 14223          | x     | Lease                  |               |
| TERISTER<br>Inchest                                   | kasse                           | NФ                                 | Ъü             | ur.            | 'n    | <b>Manager</b>         | 'n            |
| EXSISTEN<br>on nursing                                | Lease                           | Ьt                                 | int.           | M4             | š     | 148381                 | 'n.           |
| m.                                                    |                                 | knizia ferran                      |                | <b>BUSINE</b>  | - 34  | county of              |               |
|                                                       |                                 |                                    |                |                |       | $H_{\text{KL}}$ , $22$ |               |
|                                                       |                                 |                                    |                |                |       | <b>Inghia</b>          |               |
|                                                       |                                 |                                    |                |                |       | 400301-0093            |               |

**Gambar 11. Halaman Laporan Anggaran**

Halaman Laporan anggaran berisikan rekap serapan anggaran selama setahun yang di tampilkan di dalam halaman excel, dalam halaman tersebut operator maupun administrator dapat mendownload hasil laporan tersebut di dalam website untuk dilaporkan ke staff bagian subbag ren, sebagai bentuk pertanggung jawaban dalam mengelola anggaran di Akademi Kepolisian.

Uji Coba hasil penelitian aplikasi diperlukan untuk mengetahui keakuratan dari aplikasi yang telah dibangun. Uji Coba hasil penelitian aplikasi dilakukan dalam bentuk simulasi untuk mengetahui kekurangan- kekurangan dari sistem yang sudah dibangun.

1. Hasil pembahasan metode

Dalam hal ini penulis menggunakan metode penelitian RAD yang cepat dan singkat, memungkinkan pemrogram memilih suatu aplikasi dalam pembuatan nya yang tepat dan efisien, System dalam pembangunan website menggunakan framework Codeigniter, sehingga menghasilkan suatu penghematan dan menyediakan cara yang ekonomis dan aman untuk memberikan isi dan ide untuk isi dengan cara mengurangi biaya untuk membuat dan mengkontribusi isi, sekaligus memastikan akurasi isi dengan dengan persetujuan dan proses arus kerja yang akurat.

a. Perencanaan

Penulis melakukan pertemuan untuk mengidentifikasi tujuan dari sistem dan kebutuhan informasi untuk mencapai tujuan. Pada tahap ini merupakan hal terpenting yaitu adanya keterlibatan dari kedua belah pihak yaitu staf dari Bagian perencanaan dan administrasi dan staf kompartemen lainnya.

b. Perancangan

Pada tahap ini keaktifan user yang terlibat menentukan untuk mencapai tujuan karena pada proses ini melakukan proses perancangan dan membangun sebuah sistem sehingga dapat di gunakan secara maksimal sehingga tidak ada terjadinya sebuah kesalahan dalam pembuatan sistem tersebut, selain itu juga melakukan perbaikan-perbaikan apabila masih terdapat ketidaksesuaian proses dalam pengolahan data antara staf bagian perencanaan dan administrasi dan staf kompartemen lainnya. Seorang pengguna dapat langsung memberikan komentar apabila terdapat ketidaksesuaian pada desain, merancang sistem dengan mengacu pada dokumentasi kebutuhan user yang sudah dibuat pada tahap sebelumnya. Keluaran dari tahapan ini adalah spesifikasi software yang meliputi organisasi sistem secara umum, struktur data dan yang lain.

c. Implementasi

Tahapan ini adalah tahapan programmer yang mengembangkan desain suatu program yang telah disetujui oleh pengguna. Sebelum diaplikasikan pada suatu organisasi terlebih dahulu dilakukan proses pengujian terhadap program tersebut apakah ada kesalahan atau tidak. Pada tahap ini pemgguna biasa memberikan tanggapan akan sistem yang sudah dibuat serta mendapat persetujuan mengenai sistem tersebut.

## 2. Penggunaan program

Aplikasi yang dikembangkan ini bertujuan untuk membantu mahasiswa khususnya mahasiswa Program Studi teknik informatika Universitas Stikubank semarang dalam memenuhi prosedur yang harus dilakukan untuk menyelesaikan skripsi. Selain itu diharapkan Aplikasi ini dapat menjadi media alternatif sebagai penunjang sistem yang sudah ada. Serta membantu dalam kegiatan pengolahan anggaran khusus nya di lingkup Akademi Kepolian agar dalam evaluasi angggaran dapat terlaksana dengan baik dan efisien.

## 3. Pengujian

Pengujian adalah suatu proses pelaksanaan suatu program dengan tujuan menemukan suatu kesalahan. Pengujian perangkat lunak disebut baik apabila pengujina perangkat lunak tersebut dapat menemukan sebuah kesalahan yang tidak terungkap. Tujuan utama dari pengujian adalah untuk menemukan kesalahan dan fungsi dari perangkat lunak yang tidak sesuai dengan tujuan pengembangan yang secara sistematik membongkar jenis kesalahan dengan usaha dan waktu minimum.

# 4. Kasus dan Hasil Pengujian

Kasus dan hasil hasil pengujian dibuat untuk membuktikan serta memperlihatkan bahwa aplikasi yang dikembangkan sudah sesuai dengan tujuan pengembangan dan mampu memenuhi kebutuhan pengguna. Selain itu kasus dan hasil pengujian ini juga memperlihatkan bahwa aplikasi telah lulus dari kesalahan sesuai kasus pada tahap pengujian.

# a. Pengujian login

Pengguna sebelum melakukan login di wajibkan mempunyai akun terlebih dahulu, apabila pengguna belum mempunyai akun di wajibkan mendaftarkan akun di aplikasi tersebut, selanjutnya jika sudah melakukan daftar akun diharapkan memasukan username dan password di halaman login agar bisa masuk ke aplikasi tersebut, berikut hasil pengujian daftar akun dan login.

# Pengujian halaman pendaftaran

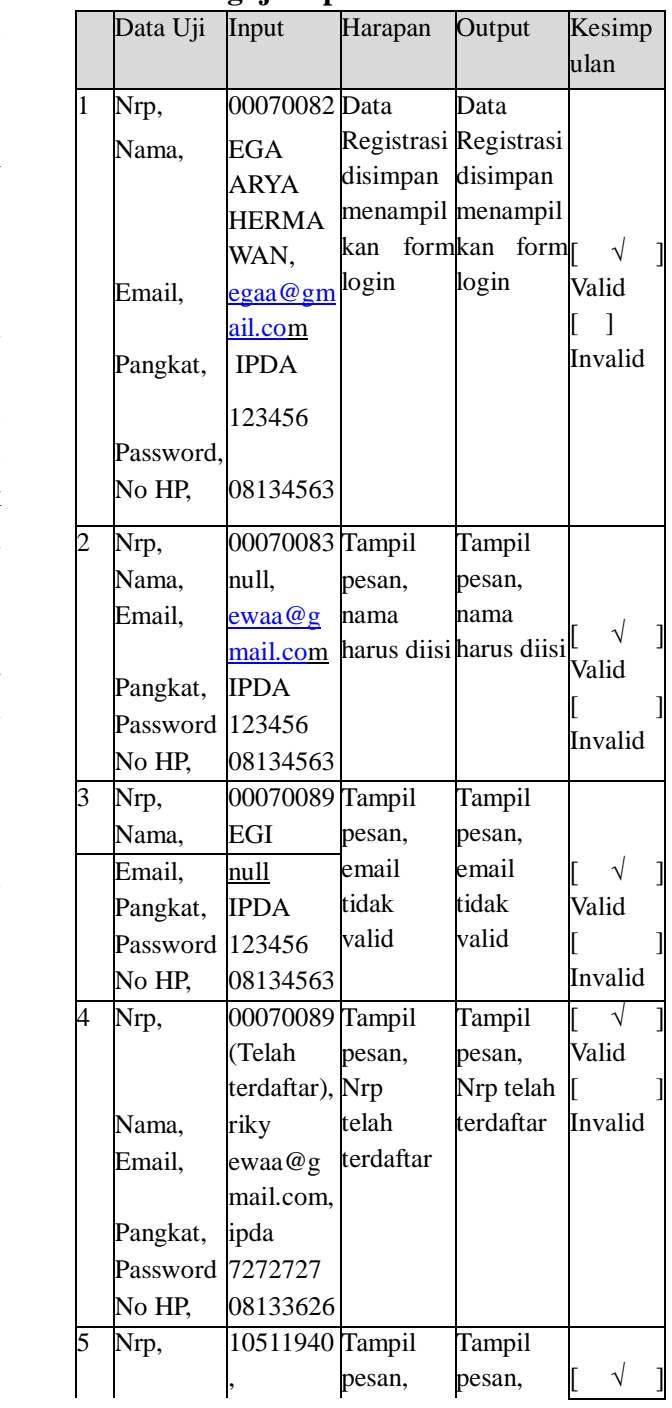

**Tabel 1. Pengujian pendaftaran**

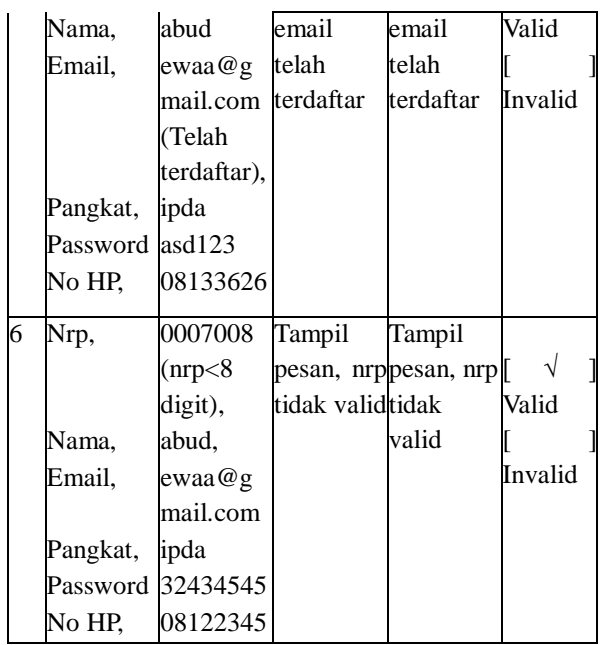

- Pengujian halaman login

## **Tabel 2. Pengujian login**

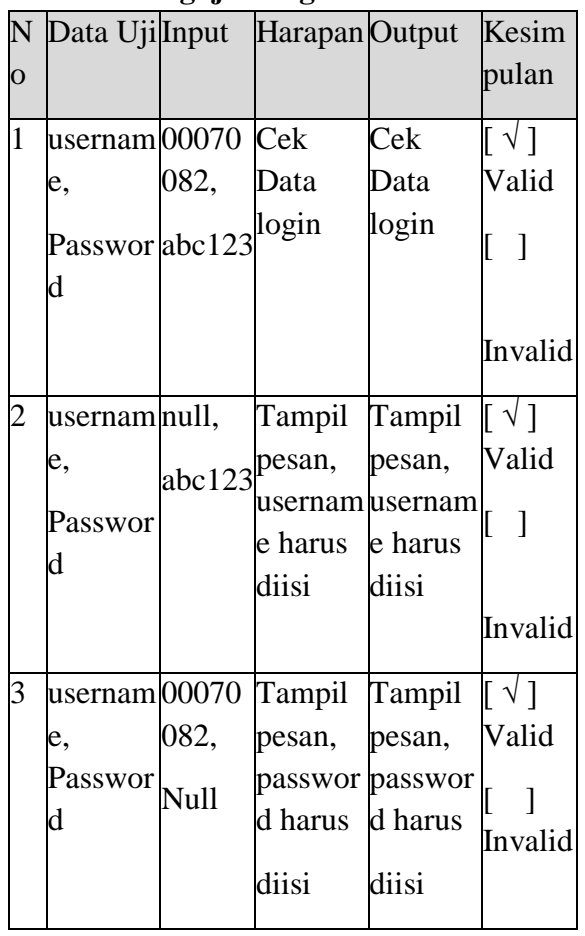

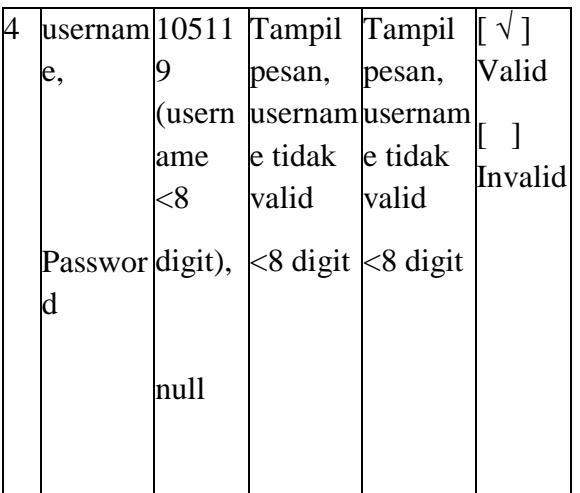

b. Anggaran

### **Tabel 3. Pengujian daftar anggaran**

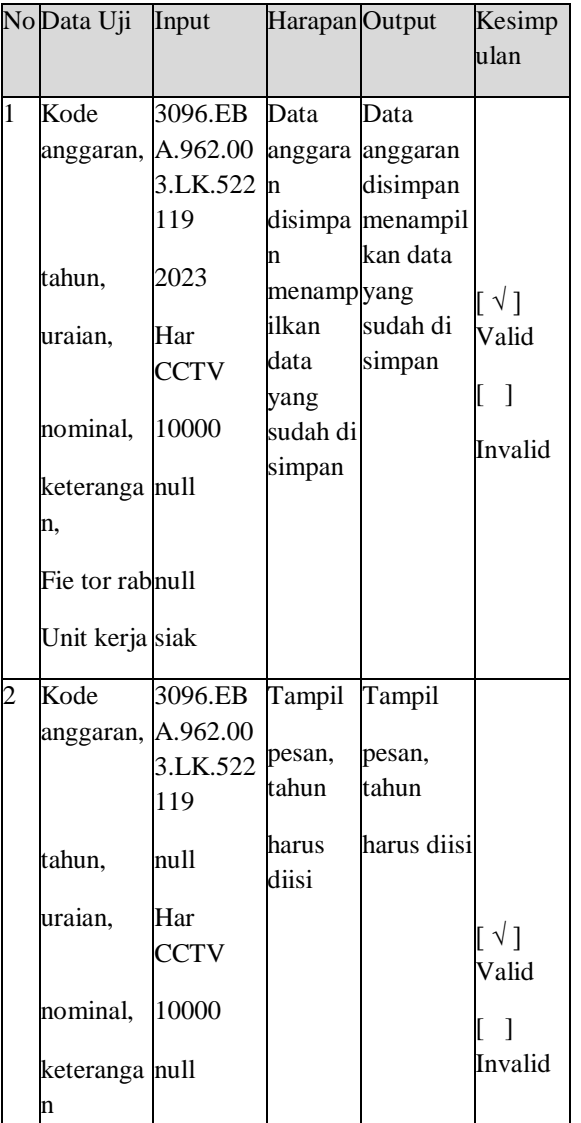

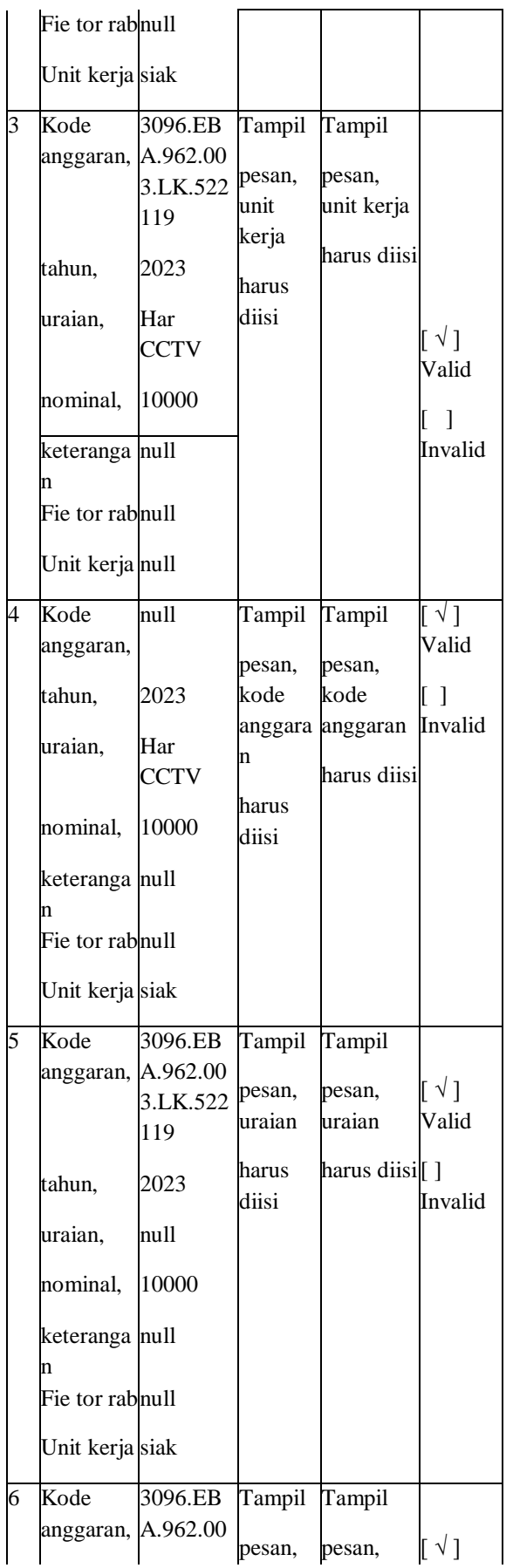

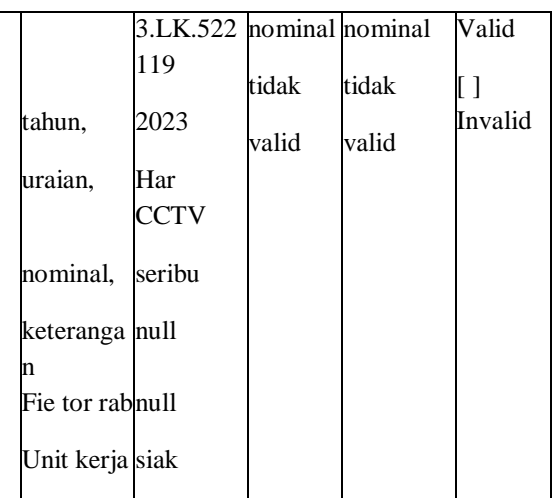

#### c. Perencanaan

### **Tabel 4. Pengujian perencanaan**

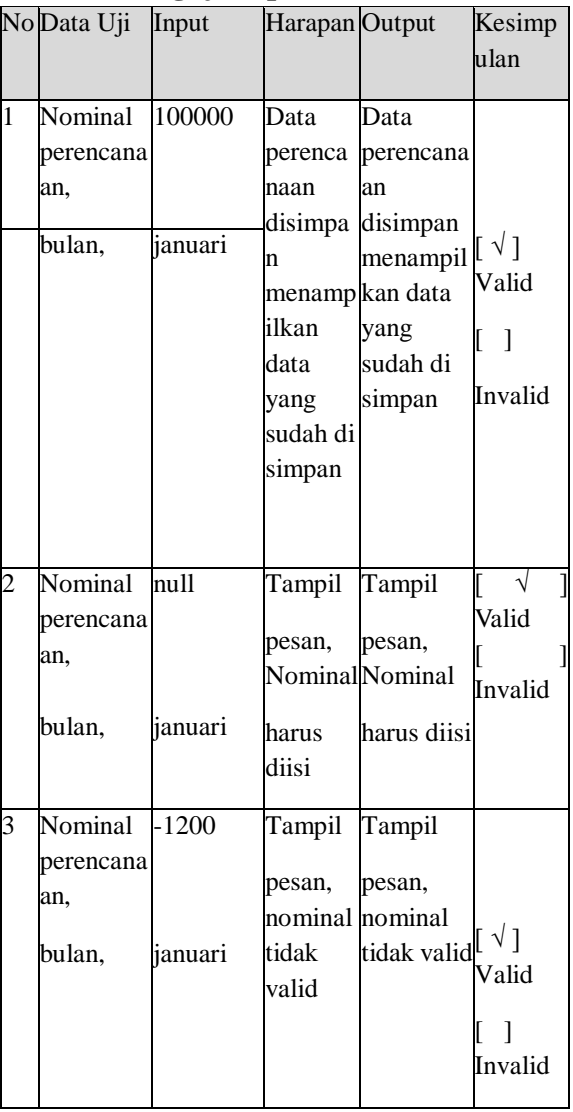

d. Realisasi

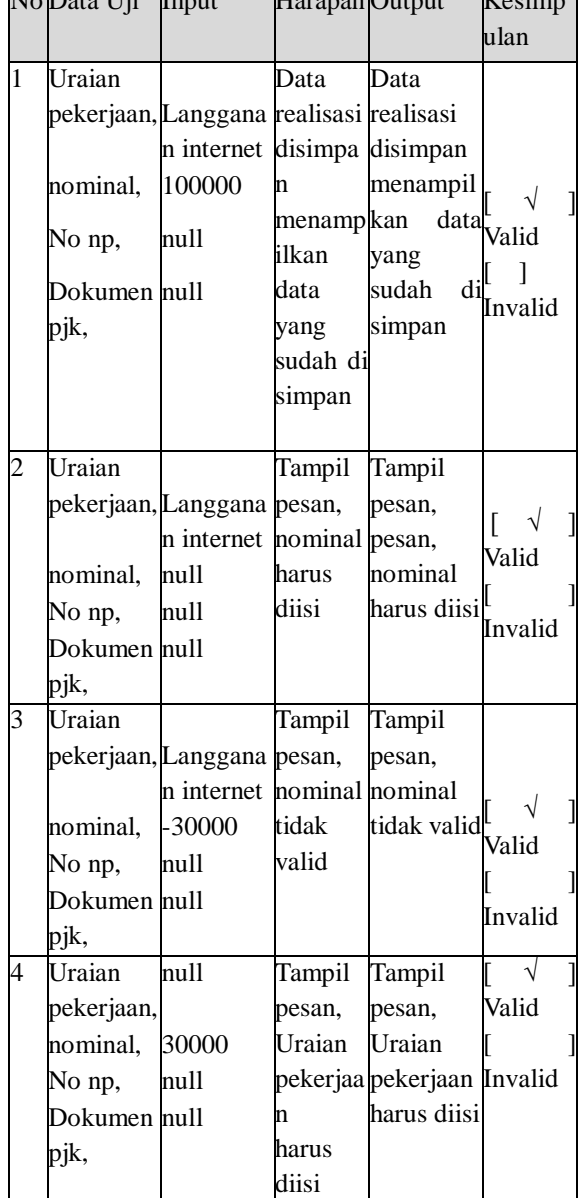

#### **Tabel 5. Pengujian realisasi** No Data Uji Input Harapan Output Kesimp

# Kesimpulan Hasil Pengujian

Berdasarkan data hasil pengujian diatas dapat disimpulkan bahwa aplikasi yang dikembangkan sesuai dengan kebutuhan fungsional yang diharapkan dan tidak terdapat kesalahan

# **KESIMPULAN DAN SARAN**

1. Kesimpulan

Berdasarkan penelitian yang telah dilakukan, dapat disimpulkan bahwa Implementasi Framework Codeigniter untuk Pengembangan Website monitoring serapan anggaran belanja barang dan jasa dengan metode RAD (Rapid Application Development) sangat membantu staf tiap unit kerja di Akademi Kepolisian dalam mengelola data serapan anggaran mereka. Dan juga dapat menghemat biaya produksi dalam membangun website karena tidak membutuhkan biaya tambahan dalam membangun website tersebut, sehingga memudahkan staf tersebut dalam mengevaluasi anggaran yang ada di Akademi Kepolisian.

### 2. Saran

Sistem ini dapat digunakan dengan baik untuk menunjang proses pengelolaan data anggaran di Akademi Kepolisian. Saran dari penulis perlu dilakukan pemeliharan secara berkala untuk meningkatkan keamanan dan penambahan fitur fitur seiring berjalan nya waktu agar bisa disesuai kan dengan kebutuhan yang ada di masa yang akan datang.

## **DAFTAR PUSTAKA**

- [1] Akademi Kepolisian. (2022). Akademi Kepolisian. Semarang: Tekinfo Akademi Kepolisian. Retrieved from https://akpol.ac.id/
- [2] Amalia, F. R. (2021). Sistem Monitoring Anggaran Kegiatan Organisasi. Sistem Monitoring Anggaran Kegiatan Organisasi, 1.
- [3] Basri, R. (2012). ANALISIS PENYUSUNAN ANGGARAN DAN LAPORAN REALISASI ANGGARAN PADA BPM-PD PROVINSI SULAWESI UTARA. Retrieved from Jurnal Emba: https://ejournal.unsrat.ac.id/index.php/emb a/article/view/2651
- [4] Fahmi, H. (2022). Penggunaan Metode Prototype dalam Pengembangan Aplikasi Monitoring dan Evaluasi Terhadap Renja

SKPD. Lombok tengah: JURNAL MEDIA INFORMATIKA BUDIDARMA. Retrieved from http://www.stmik-budidarma.ac.id/ejurnal/ index.php/mib/article/view/3444/2386

- [5] hostinger. (2022, september 21). hostinger. Retrieved from hostinger: https://www.hostinger.co.id/tutorial/apa-itu -php/
- [6] K, Y. (2022, April 24). niagahoster. Retrieved from Pengertian MySQL, Fungsi, dan Cara Kerjanya (Lengkap): https://www.niagahoster.co.id/blog/mysqladalah/
- [7] Masruroh, S. F. (2021). Evaluasi Implementasi Program Bantuan Operasional Sekolah. Universitas Muhammadiyah Prof.Dr.HAMKA, Jl. Warung, 554.
- [8] Prasetyo, Y. Y. (2018). Panduan Mudah Belajar Framework Laravel. In Panduan Mudah Belajar Framework Laravel. Jakarta: PT Elex Media Komputindo.

[9]setiawan, r. (2021, desember 15). pengertian framework. Retrieved from dicoding.com:

https://www.dicoding.com/blog/apa-itu-frame work/